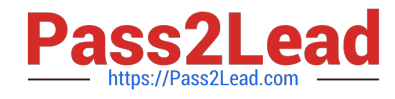

# **SITECORE-10-NET-DEVELOPERQ&As**

### Sitecore 10 .NET Developer

# **Pass Sitecore SITECORE-10-NET-DEVELOPER Exam with 100% Guarantee**

Free Download Real Questions & Answers **PDF** and **VCE** file from:

**https://www.pass2lead.com/sitecore-10-net-developer.html**

## 100% Passing Guarantee 100% Money Back Assurance

Following Questions and Answers are all new published by Sitecore Official Exam Center

**63 Instant Download After Purchase** 

63 100% Money Back Guarantee

365 Days Free Update

800,000+ Satisfied Customers

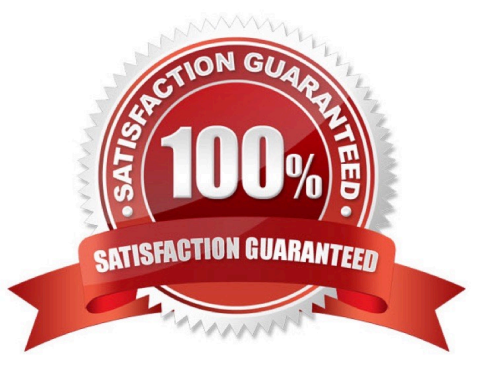

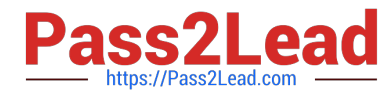

#### **QUESTION 1**

When you want to refer to a specific placeholder in the presentation details, which identifier do you use?

- A. Placeholder ID
- B. Key ID
- C. Placeholder Key
- D. ItemKey

Correct Answer: C

#### **QUESTION 2**

With Sitecore MVC, how do you ensure a field cannot be edited when you use the field helper to render content?

- A. Use thenon-editable equivalent field type.
- B. Use the DisableWebEdit option.
- C. Set the editable parameter to "false".
- D. Mark the field as non-editable in the field definition item.

Correct Answer: B

#### **QUESTION 3**

While developing using Sitecore MVC, you modify a file in your Visual Studio project outside of the webroot folder. What can you do to see the changes within the Sitecore installation?

- A. Publish the file using the Sitecore Rocks Publish file command.
- B. Copy the file to the webroot using Visual Studio\\'s Publish command.
- C. Use theSitecore Global Publish to publish everything.
- D. Publish the entire site when you are in the Content Editor.

Correct Answer: B

#### **QUESTION 4**

You have been hired to create a company\\'s website, and, as you prepare, you must define the data structures in Sitecore to create items andcontent. What should you use to define your data structures?

#### A. Templates

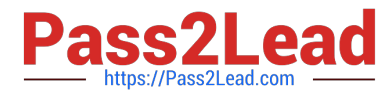

- B. Config files
- C. SQL tables
- D. Renderings

Correct Answer: A

#### **QUESTION 5**

Your published layout.cshtml file contains a static placeholder with a "main" placeholder key and youwant to add renderings to the presentation details of a templates standard values; however you cannot see the "main" placeholder key you added to the layout. Of the available options, which is the best explanation of what happened?

A. There is a missing configuration element in web.config for placeholders.

- B. The wrong layout is associated with the current template.
- C. A Sitecore publish is required to show placeholder keys when editing presentation details.
- D. There is no placeholder settings item forthe associated "main" placeholder key.

Correct Answer: D

[Latest SITECORE-10-NET-](https://www.pass2lead.com/sitecore-10-net-developer.html)[DEVELOPER Dumps](https://www.pass2lead.com/sitecore-10-net-developer.html)

[SITECORE-10-NET-](https://www.pass2lead.com/sitecore-10-net-developer.html)[DEVELOPER Practice Test](https://www.pass2lead.com/sitecore-10-net-developer.html)

[SITECORE-10-NET-](https://www.pass2lead.com/sitecore-10-net-developer.html)[DEVELOPER Study Guide](https://www.pass2lead.com/sitecore-10-net-developer.html)